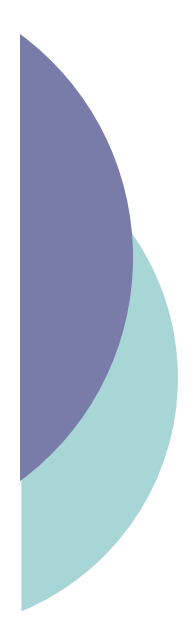

## (X)HTML – CSS

Yannick Prié UFR Informatique – Université Lyon 1

Master SIB M1 – 2006-2007

#### Objectifs du cours

- o Présenter des documents XML
	- · Historique rapide de HTML
	- XHTML strict
	- " CSS

## HTML

- o DTD de SGML
- ! Ensemble d'éléments et d'attributs permettant de définir des documents hypertextes
	- **•** structure, liens, images, tableaux, formulaires...
- $\circ$  Ouatre versions
	- $\bullet$  HTML 1.0  $\rightarrow$  HTML 4.01
- $\circ$  Problèmes principaux
	- Mélange structure physique et logique
		- o Ex. : un élément pour mettre en gras
	- Syntaxe peu stricte o Ex : pas forcément obligatoire de fermer un élément
- o Tout cela a une origine historique (guerre des navigateurs), et a paradoxalement contribué au développement massif du web (simplicité, tolérance)

CM7-8 : (X)HTML – CSS – Yannick Prié CM7-8 : (X)HTML – CSS – Yannick Prie<br>Master SIB M1 – 2006-2007 : Représentation des données et des connaissances  $3$ 

#### **CSS**

- o Séparation de la structure logique et de la présentation documents HTML
	- $\bullet$  Structure logique = HTML = ensemble d'éléments de contenu
	- " Présentation suivant une feuille de style (*style sheet*) qui traite les éléments de contenu en éléments de présentation
- o Cascading Style Sheets
	- Feuilles de styles associées à HTML (à XML)
	- En cascade
		- $\circ$  on peut utiliser des feuilles de styles multiples
		- $\circ$  il y a un degré d'importance pour chaque feuille de style

# XHTML

- $\circ$  XHTML 1.0 (1999)
	- reformulation XML de HTML4
	- définit trois DTD pour exprimer des documents HTML
		- o XHTML-1.0-Strict
		- $\circ$  XHTML-1.0-Transitional
		- o XHTML-1.0-Frameset
	- sémantique des balises
	- o Définie dans HTML4
- o XHTML 1.1
	- **Modularisation** 
		- o faciliter le mixage de fragments XML dans XHTML
- $O$  XHTML 2
	- · Modulaire
	- Nouvelles fonctionnalités
	- $\bullet$  En cours de discussion
- o HTML le retour...

CM7-8 : (X)HTML – CSS – Yannick Prié CM7-8 : (X)HTML – CSS – Yannick Prie<br>Master SIB M1 – 2006-2007 : Représentation des données et des connaissances 5

### $HTML \rightarrow XHTML$  : à savoir

- $\circ$  De la rigueur...
	- · Nom d'éléments en minuscules  $\circ$  <P>  $\rightarrow$  <p>
	- Fermetures correctes : toute balise ouverte doit être fermée
		- $0$  <p> ... </p>
	- · Eléments vides fermés :
		- $\circ$  <hr />
	- Un attribut associé à une valeur, entre quillemets
		- $\circ$  <img href=toto.gif  $>$   $\rightarrow$  <img href="toto.gif" alt= $"$ toto" />
	- Attribut id pour identifier un élément (vs name avant)
		- $\circ$  <h1 id="partie1" name="partie1"> ... </h1>

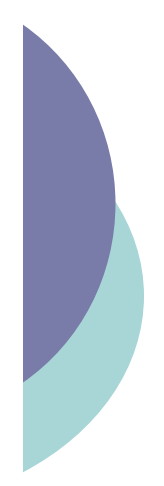

### Plan

#### $\circ$  XHTML

- · Structure générale d'un document XHTML
- XHTML Strict et Transitionnal
- · Eléments les plus utiles
- o CSS
	- " Généralités
	- · Règles et sélecteurs
	- · Propriétés utiles
	- · Placement des styles
	- " Héritage et cascade

CM7-8 : (X)HTML – CSS – Yannick Prié CM7-8 : (X)HTML – CSS – Yannick Prie<br>Master SIB M1 – 2006-2007 : Représentation des données et des connaissances

#### Structure générale d'un document **XHTML**

- o Prologue
	- " Déclaration XML
	- " Déclaration de DTD
- o En-tête
	- " Élément **head**
- o Corps
	- " Élément **body**
- o Commentaires n'importe où
	- $\bullet$  <!-- ... -->

#### Premier exemple

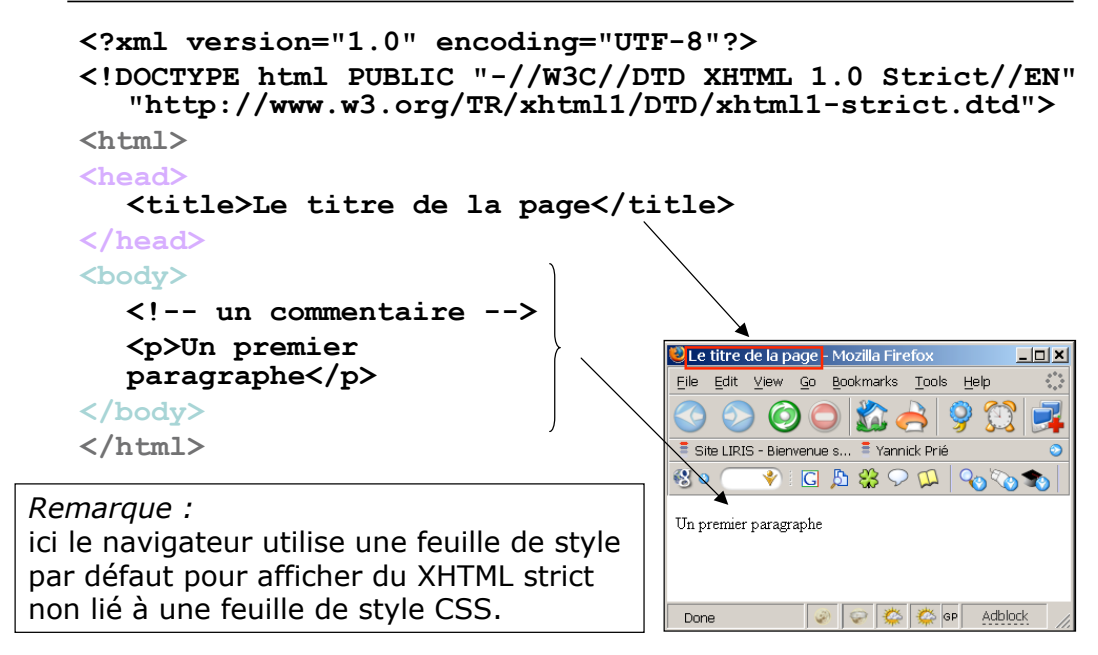

CM7-8 : (X)HTML – CSS – Yannick Prié CM7-8 : (X)HTML – CSS – Yannick Prie<br>Master SIB M1 – 2006-2007 : Représentation des données et des connaissances 9

### XHTML Strict et Transitionnal

#### $\circ$  Transitionnal

- Les éléments de présentation de HTML sont encore autorisés
	- $\circ$  b, center, font, ...
- **<!DOCTYPE html PUBLIC "-//W3C//DTD XHTML 1.0**
- **Transitional//EN""http://www.w3.org/TR/xhtml1/DTD/xhtml 1-transitional.dtd">**
- o Strict
	- Séparation stricte du document XHTML de sa présentation  $\rightarrow$  utilisation de style CSS obligatoire
	- **<!DOCTYPE html PUBLIC "-//W3C//DTD XHTML 1.0 Strict//EN" "http://www.w3.org/TR/xhtml1/DTD/xhtml1-strict.dtd">**
- o Déclaration d'espace de nom dans la balise ouvrante html

**<html xmlns="http://www.w3.org/1999/xhtml" xml:lang="fr" lang="fr">**

! Pour des débutants : **XHTML strict + CSS**

#### En-tête : contenu de l'élément **head**

- $\circ$  Titre du document
	- $\bullet$  <title> </title>
- ! Autre informations non affichées à l'écran, utilisées par le navigateur, les moteurs, etc.
	- " **<meta name="..." content="..." />**
		-
		- ! **<meta http-equiv="Refresh" content="4" ; URL=http://www.google.com" />**
		- ! **<meta name="author" content=""/>**
		- ! **<meta name="Keywords" content="motcle1, motcle2, motcle3"/>**
		- ! **<meta name="language" content="fr"/>**
	- " **<base href="URL-de-base" />**
		- o URL de base pour les URL relatives
- o Styles
	- <style /> → inclure une feuille de style CSS dans la page
	- <link /> → lier le document à une ressourse externe
		- (typiquement, feuille de style)
- o Scripts
	- <script /> → ajouter un script à la page

CM7-8 : (X)HTML – CSS – Yannick Prié CM7-8 : (X)HTML – CSS – Yannick Prie<br>Master SIB M1 – 2006-2007 : Représentation des données et des connaissances  $11$ 

#### **Corps**

- $\circ$  Elément body
	- **Toutes les informations visualisables**
- $\circ$  Structuration
	- $\cdot$  **<p>**  $\cdot \cdot$   $\cdot$  **<p>**  $\rightarrow$  paragraphe
	- $\bullet$  <h1> ... <h1>  $\rightarrow$  titre de niveau 1
	- $\bullet$  ...
	- $\bullet$   $\langle$ **h6>**  $\cdot$   $\cdot$   $\cdot$   $\langle$ **h6>**  $\rightarrow$  titre de niveau 6
	- $\bullet$  <hr  $\prime$  >  $\rightarrow$  ligne horizontale
	- $\bullet$   $\lt$ br  $/$   $\rightarrow$  saut de ligne

#### Corps : exemple

```
<?xml version="1.0" encoding="UTF-8"?>
<!DOCTYPE html PUBLIC "-//W3C//DTD XHTML 1.0 Strict//EN" "http://www.w3.org/TR/xhtml1/DTD/xhtml1-strict.dtd">
<html>
<head>
   <title>Le titre de la page</title>
</head>
<body>
   <h1>Titre de niveau 1</h1>
   <p>Un premier paragraphe</p>
                                                     图。
   <hr /> <!-- Une ligne horizontale -->
   <blockquote><p>Un autre paragraphe</p>
   <p>Un autre paragraphe</p></blockquote>
   <h1>Titre de niveau 1</h1>
                                                     Un premier paragraphe
   <h2>Titre de niveau 2</h2>
    <p>Un autre paragraphe</p>
</body>
</html>
```
CM7-8 : (X)HTML – CSS – Yannick Prié Master SIB M1 – 2006-2007 : Représentation des données et des conditions on a la la la la la la la la la la la

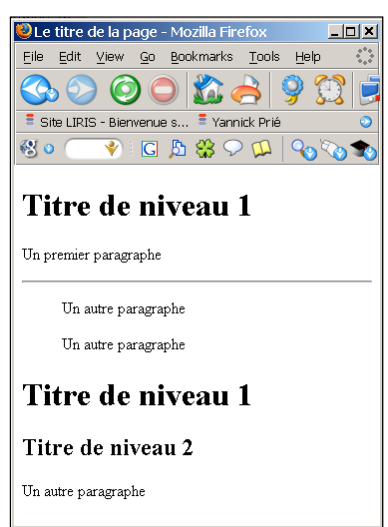

#### Mise en évidence

- $\circ$  Emphase
	- $\langle$ em> ...  $\langle$ /em> (emphasis)
- o Emphase forte
	- " **<strong> … </strong>**
- o Exposants et indices
	- " **<sup> … </sup>** (superscript)
	- " **<sub> … </sub>** (subscripted)

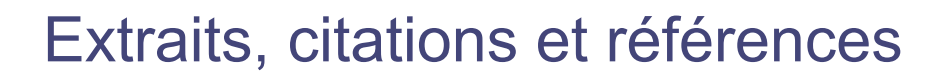

! Citer quelque chose : **cite** " **... <cite>Discours de la méthode</cite> de <cite>Descartes</cite> ...** ! Citation courte : **q** " **Comme le disait <cite>Ronsard</cite> : <q>Mignonne allons voir si la rose...</q>** ! Citation longue : **blockquote** " **<h5><cite>Barbara</cite> de <cite>Jacques Prévert</cite></h5> <blockquote cite="http://wwwuser.gwdg.de/"> <p>Rappelle-toi Barbara</p> ... <p>Dont il ne reste rien.</p> </blockquote>**

CM7-8 : (X)HTML – CSS – Yannick Prié CM7-8 : (X)HTML – CSS – Yannick Prie<br>Master SIB M1 – 2006-2007 : Représentation des données et des connaissances  $15$ 

#### Autres balises de structuration

- $\circ$  Texte spécial
	- " **<pre> … </pre>** (preformatted text)
	- $\text{\textless}\xspace$  <  $\text{\textless}\xspace$  <  $\text{\textless}\xspace$  <  $\text{\textless}\xspace$  <  $\text{\textless}\xspace$  \  $\text{\textless}\xspace$  <  $\text{\textless}\xspace$  \  $\text{\textless}\xspace$  \  $\text{\textless}\xspace$  \  $\text{\textless}\xspace$  \  $\text{\textless}\xspace$  \  $\text{\textless}\xspace$  \  $\text{\textless}\xspace$  \  $\text{\textless}\xspace$  \  $\text{\textless}\xspace$  \  $\text{\textless}\xspace$  \  $\text{\textless}\xspace$  \
		- o pour mettre du texte représente du code informatique (par exemple du XML !)
- $\circ$  Indications sur le contenu textuel
	- " Utilisation dans une feuille de style pour mettre en forme
		- ! **defn** (définition)
		- ! **acronym** (acronyme)
		- ! **abbr** (abbréviation)
	- " Utilisation par des logiciels pour connaître la sémantique du contenu textuel (utilisé ?)
	- **·** Principe du web sémantique : généralisation, extériorisation des vocabulaires, *etc*.

#### Images

- o Principe
	- " Un élément image est lié à un fichier image
	- · Une image est une ressource externe, désignée par une URL, qui doit être chargée par le navigateur
- o Exemple

" **<img src="http://site.org/ucbl.jpeg"**

**alt="logo de l'UCBL"**

```
width="40" height="30" lang="fr" />
```

```
\circ Images cliquables
```

```
" <img src="image.png" alt="Canada" usemap="#mymap" width="50" height="100" />
<map id="mymap">
        <area href="section1.html" alt="Route 20" shape="rect" coords="0,0,49,49" />
                             <area href="section2.html" alt="Route 35" shape="rect" coords="0,49,49,99" />
</map>
```
CM7-8 : (X)HTML – CSS – Yannick Prié CM7-8 : (X)HTML – CSS – Yannick Prie<br>Master SIB M1 – 2006-2007 : Représentation des données et des connaissances  $17$ 

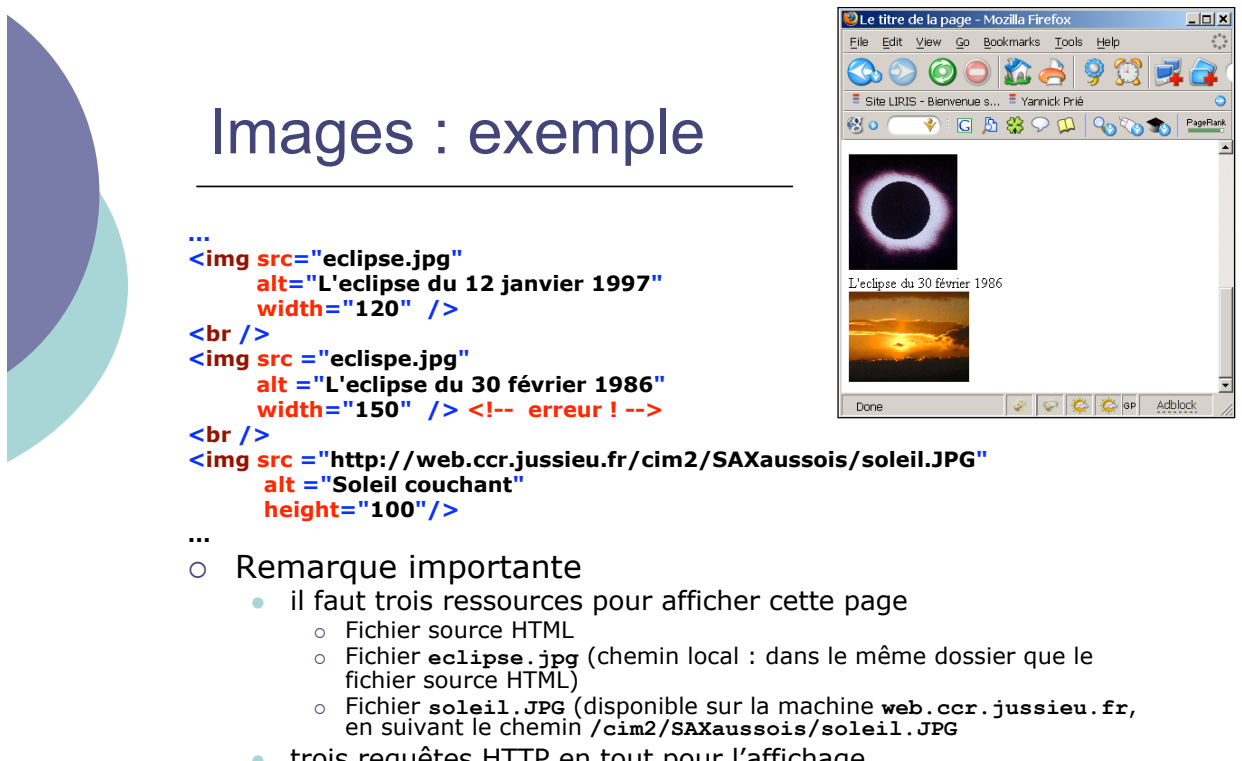

• trois requêtes HTTP en tout pour l'affichage

#### Listes

- $\circ$  Principe général
	- · Un élément liste contient des élément items
- o Listes classiques
	- $\bullet$  Liste à puces
		- ! **<ul> … </ul>** (unordered list)
	- Liste ordonnée
	- ! **<ol> … </ol>** (ordered list)
	- $\bullet$  Item de list
		- ! **<li> … </li>**
- $\circ$  Liste de définitions
	- Conteneur
		- ! **<dl> … </dl>**
	- **Terme de définition** ! **<dt> … </dt>**
	- $\bullet$  Description de définition (= définition elle-même) ! **<dd> … </dd>**

CM7-8 : (X)HTML – CSS – Yannick Prié CM7-8 : (X)HTML – CSS – Yannick Prie<br>Master SIB M1 – 2006-2007 : Représentation des données et des connaissances  $19$ 

#### Listes : exemple O Texte du titre - Mozilla Fi... **FEX** Eile Edit View Go Bookmarks Too  $666$ **... <ul type="square">**  $\overline{\equiv}$  Site LIRIS - Bienvenue s... **<li>Un</li> <li>Deux</li>** 图 0 团  $\overline{\mathbf{V}}$  ig a  $\mathbf{B}$   $\mathbf{C}$  or **<li>Trois</li> </ul>**  $\blacksquare$  Un **<ol start="4">**  $\blacksquare$  Deux **<li>Quatre</li>**  $\blacksquare$  Trois **<li>Cinq</li> <li>Six</li>** 4. Quatre **</ol>** 5. Cina **<dl>** 6. Six **<dt>Sept</dt> <dd>Le septième chiffre</dd>**  $\operatorname{\mathsf{Sept}}$ **<dt>Huit</dt>** Le septième chiffre **<dd>Le huitième chiffre</dd>** Huit **</dl>** Le huitième chiffre **...** $| \heartsuit |$   $\heartsuit$   $| \heartsuit$  GP Adblock

 $\Box$ 

#### Liens hypertextes

#### $\circ$  Principe

- une ancre contenant le texte ou les éléments sur lesquels on peut cliquer
- le click redirige vers une URL
	- o entraîne le chargement de la ressource désignée par l'URL
- o Syntaxe
	- " **<a href="URL" title="texte"> ancre**
		- **</a>**
	- **href** : URL de destination du lien
	- **title** : texte qui apparaîtra dans une infobulle si on survole le lien

CM7-8 : (X)HTML – CSS – Yannick Prié CM7-8 : (X)HTML – CSS – Yannick Prie<br>Master SIB M1 – 2006-2007 : Représentation des données et des connaissances  $21$ 

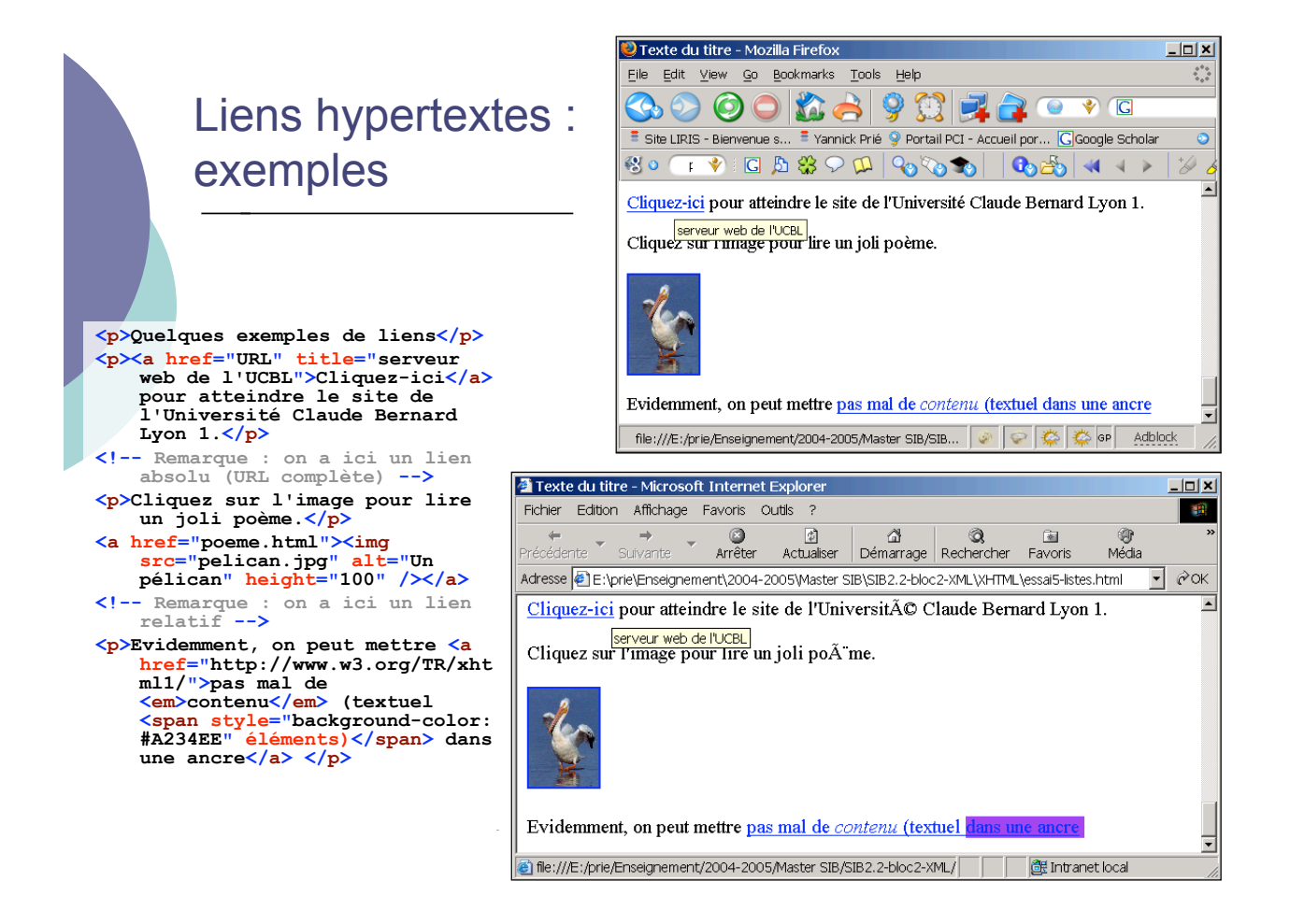

#### **Tableaux**

#### o Principe

" Un tableau contient des lignes, lesquelles contiennent des cellules

#### o Eléments

- " **<table> … </table>** (élément général)
- <tr>  $\ldots$  </tr> (table row)
- $\bullet$  **<td>**  $\ldots$  **</td>** (table cell)
- " **<th> … </th> (table header)**
- " **<caption> … </caption>** (table caption)
- $\bullet$  ...

CM7-8 : (X)HTML – CSS – Yannick Prié CM7-8 :  $(X)$ HTML – CSS – Yannick Prie<br>Master SIB M1 – 2006-2007 : Représentation des données et des connaissances  $23$ 

## Tableaux : exemple

**<table summary="Ce tableau présente des balises xHTML et leur type." border="1">**

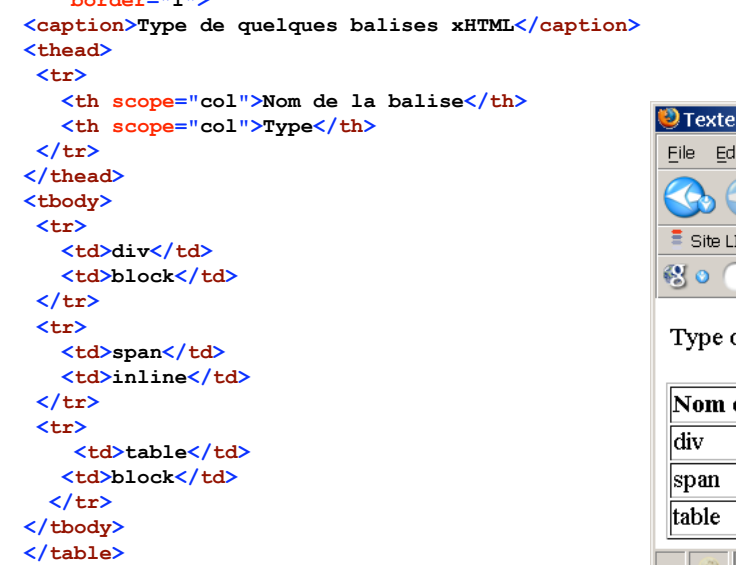

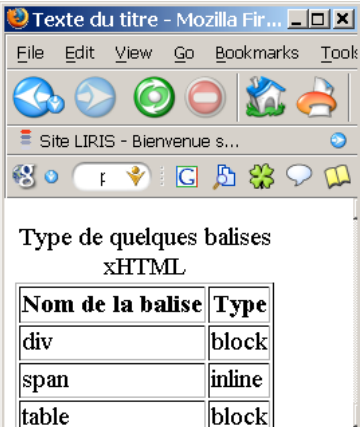

● 娄 ※ GP Adblock

#### Éléments / sous-parties de documents

- o Deux éléments
	- · destinés à enclore (contenir) d'autres éléments XHTML
	- " pour les traiter globalement en leur affectant des styles
- ! **<div> … </div>**
	- Contient d'autres éléments, forme un bloc
	- Retour chariot à la fin
- ! **<span> … </span>**
	- Contient d'autres éléments, est dans le flux des éléments (inline)

CM7-8 : (X)HTML – CSS – Yannick Prié CM7-8 : (X)HTML – CSS – Yannick Prie<br>Master SIB M1 – 2006-2007 : Représentation des données et des connaissances  $25$ 

#### avant.</p> May – 2008.<br>Master Sib M1 – 2007 : Représentation des données et des connaissances 26 million de la Connaissance 26 million<br>March 26 million de la Connaissance 26 million de la Connaissance 26 million de la Connaissance 26 div / span : exemple (Desnos) **<h1>Exemples avec <code>div</code> et <code>span</code></h1> <span style="color: purple ; font-style: italic"><p>Le Capitaine Jonathan,</p> <p>Etant âgé de dix-huit ans</p> <p>Capture un jour un pélican</p> <p>Dans une île d'Extrême-orient.</p> <br /> <p>Le pélican de Jonathan</p></span> <p>Au matin, pond un oeuf tout blanc</p> <p>Et il en sort un pélican</p> <p>Lui ressemblant étonnamment.</p> <br /> <p>Et ce deuxième pélican</p> <p>Pond, <div style="text-align: right">à son tour, </div>un oeuf tout blanc</p> <p>D'où sort, inévitablement</p> <p>Un autre, qui en fait autant.</p> <br /> <p>Cela peut durer <span style="textalign: right">pendant</span> très longtemps</p> <p>Si l'on ne fait pas d'omelette avant.</p> <br />**

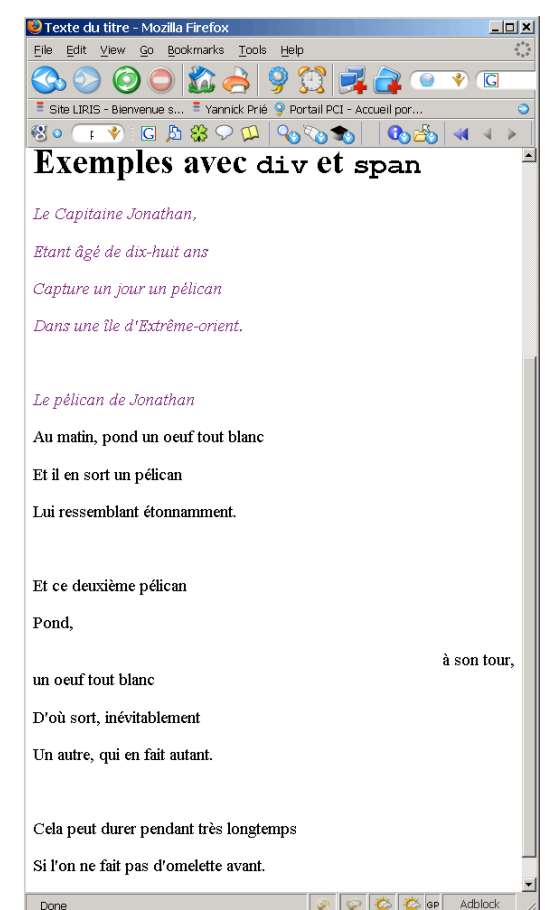

#### **Formulaires**

- o Objectif
	- Permettre à l'utilisateur d'envoyer des informations à un serveur
	- Saisir les informations
		- o listes déroulantes, cases à cocher, zones de texte, etc.
		- o bouton pour remettre à zéro
	- **Envoyer les informations** 
		- o méthode GET
			- les informations passent par l'URL
			- " Ex. : **http://www.google.com/search?sourceid=mozclient&ie=utf- 8&oe=utf-8&q=html+4.01**
		- o Méthode POST
			- les informations sont échangées par le protocole HTTP
- o **Eléments** 
	- <form> … </form>  $\rightarrow$  définit un formulaire
	- <input> … </input>  $\rightarrow$  entrée de formulaire
	- <textarea> ...</textarea>  $\rightarrow$  zone de texte
	- <select> … </select> > liste déroulante
	- <option> … </option>  $\rightarrow$  option du select

CM7-8 : (X)HTML – CSS – Yannick Prié CM7-8 : (X)HTML – CSS – Yannick Prie<br>Master SIB M1 – 2006-2007 : Représentation des données et des connaissances 2007

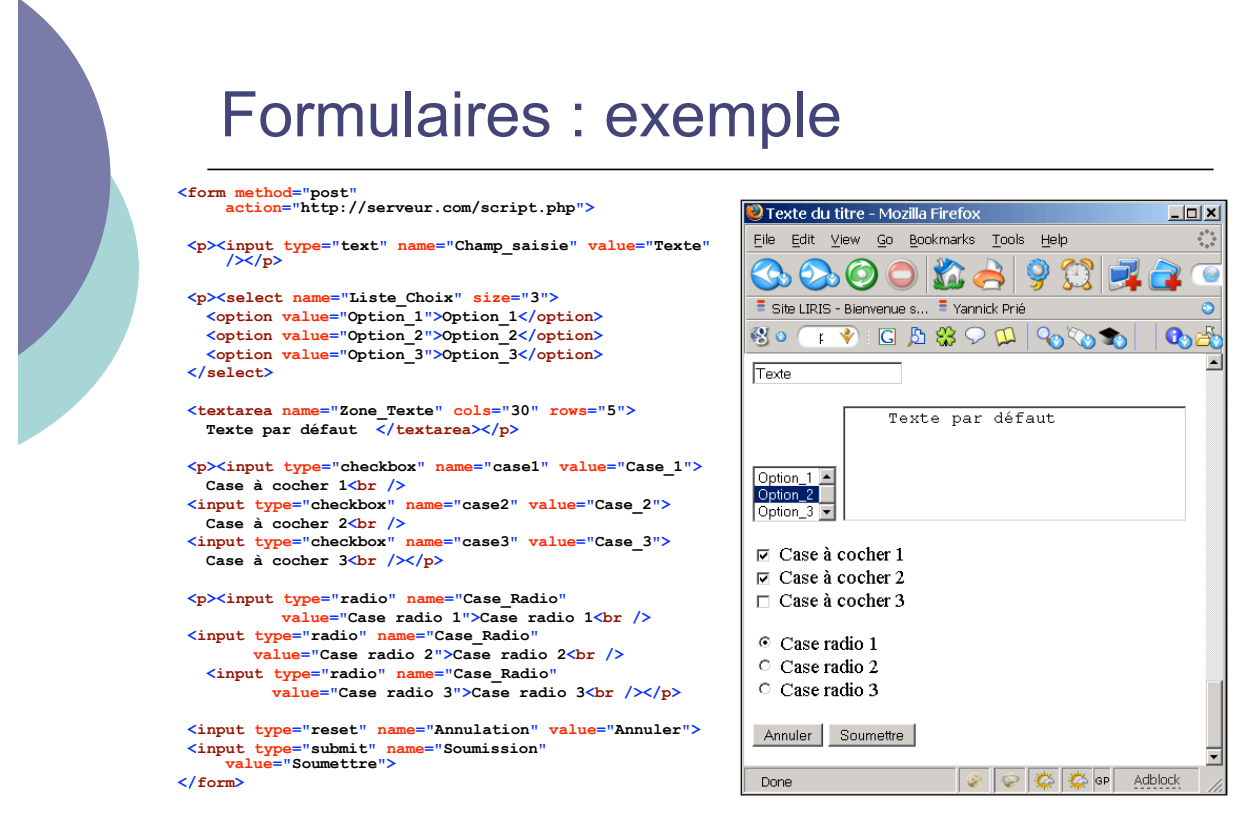

#### CM7-8 : (X)HTML – CSS – Yannick Prié CM/-8 :  $(X)$ HIML – CSS – Yannick Prie<br>Master SIB M1 – 2006-2007 : Représentation des données et des connaissances 28

#### Frames

- $\circ$  Principe
	- " diviser la fenêtre d'affichage en frames
	- afficher dans chaque frame une page HTML
	- · Nombre de fichiers concernés
		- $\circ$  1 pour la déclaration du frameset + 1 pour chaque frame
		- $\circ$  Ex : 3 frames  $\rightarrow$  minimum 4 fichiers
- $\circ$  En XHTML
	- Le fichier principal obéit à la DTD frameset
	- Les autres sont en XHTML
- $\circ$  Remarque
	- . Ne pas utiliser car pose beaucoup de problèmes
		- $\circ$  gestion
		- $\circ$  indexation

CM7-8 : (X)HTML – CSS – Yannick Prié CM7-8 : (X)HTML – CSS – Yannick Prie<br>Master SIB M1 – 2006-2007 : Représentation des données et des connaissances 29

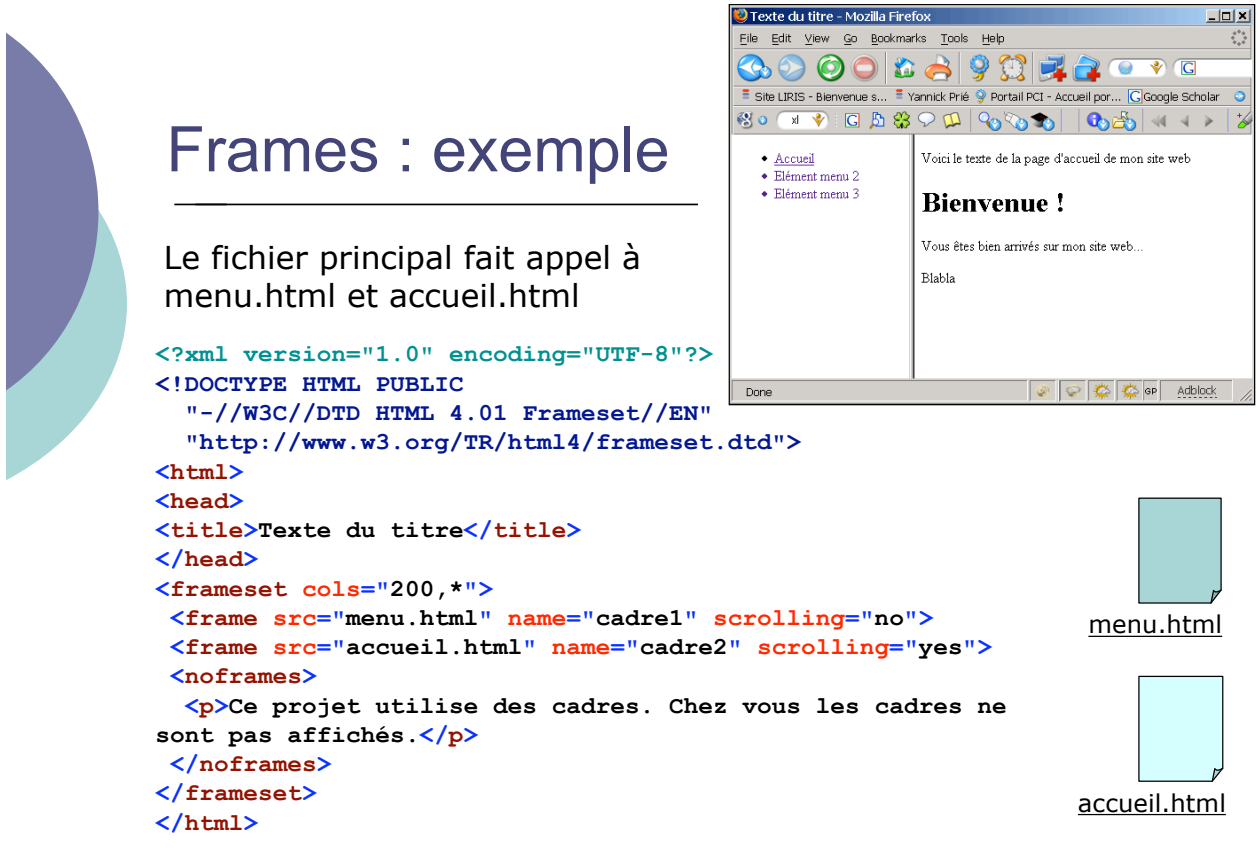

CM7-8 : (X)HTML – CSS – Yannick Prié  $CM-8$ : (X)HIML – CSS – Yannick Prie<br>Master SIB M1 – 2006-2007 : Représentation des données et des connaissances  $30$ 

### Conclusion sur XHTML

- ! Possibilité de valider ses documents • http://validator.w3.org/
- o Ce cours n'est pas une description complète des éléments et attributs de XHTML
	- " Aller voir la référence
- $\circ$  Non abordés ici
	- Les scripts
		- o Javascript
		- ! **<script> ... </script>**
	- Les objets pris en charge par des plugins
		- o Applets JAVA, animations Flash, audio, vidéo, etc.
		- ! **<object> ... </object>**
	- Les sites web et leur gestion (conception,  $intallation sur serveurs web, ...$

CM7-8 : (X)HTML – CSS – Yannick Prié CM7-8 : (X)HTML – CSS – Yannick Prie<br>Master SIB M1 – 2006-2007 : Représentation des données et des connaissances  $31$ 

#### Plan

 $\circ$  XHTML

- Structure générale d'un document XHTML
- XHTML Strict et Transitionnal
- · Eléments les plus utiles
- o CSS
	- **Généralités**
	- · Règles et sélecteurs
	- · Propriétés utiles
	- · Placement des styles
	- " Héritage et cascade

### CSS : généralités

- o Objectif
	- · Décrire comment un document XHTML doit être affiché
		- o Remplace les éléments d'affichage des anciennes versions de HTML (séparation réelle du contenu et de sa présentation)
		- o L'affichage est pris en charge par le navigateur (normalement)
- o Principe
	- · Décoration de l'arbre des éléments XHTML
	- o Associer un certain nombre d'attributs de style à un élément

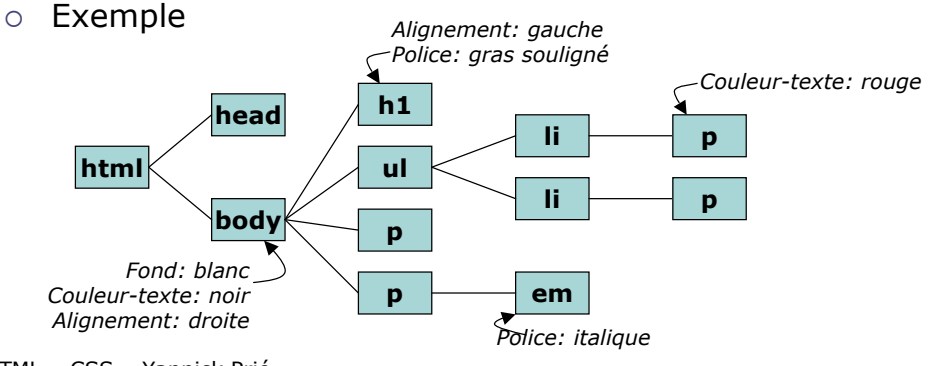

CM7-8 : (X)HTML – CSS – Yannick Prié CM/-8 : (X)HIML – CSS – Yannick Prie<br>Master SIB M1 – 2006-2007 : Représentation des données et des connaissances  $33$ 

#### Feuille de style CSS

- o Une feuille de style est composée d'un certain nombre de règles (*rules*)
- o Une règle se compose
	- " d'un sélecteur
	- " d'une déclaration
- o Une déclaration se compose d'un ensemble de propriétés/valeurs
- $\circ$  Remarque
	- L'ordre des règles est indifférent
	- **Tous les styles ne peuvent pas s'appliquer à** tous les éléments
		- $\circ$  Ex. : une image n'a pas de style de police

#### CSS : structure des règles

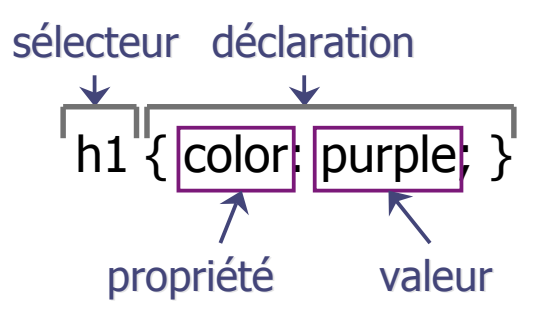

## h1 { font-family: Arial, sans-serif; font-style: italic } séparateur de propriétés/valeurs

CM7-8 : (X)HTML – CSS – Yannick Prié CM7-8 : (X)HTML – CSS – Yannick Prie<br>Master SIB M1 – 2006-2007 : Représentation des données et des connaissances  $35$ 

### Exemple de règle CSS

```
body {
  background: #FFFFFF;
  color: black; /* commentaire */
  margin-left: 5%;
  margin-right: 5%;
  font-family: Tahoma, Optima,
 Arial, sans-serif;
}
```
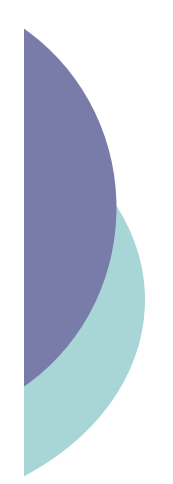

#### Types de sélecteurs

- o Simples et groupes
- o Classes
- o Pseudo-classes
- o Pseudo-éléments
- o Contextuels

CM7-8 : (X)HTML – CSS – Yannick Prié CM7-8 :  $(X)$ HTML – CSS – Yannick Prie<br>Master SIB M1 – 2006-2007 : Représentation des données et des connaissances  $37$ 

### Sélecteurs CSS : simple et groupe

o Simple

- · Lié à un type d'élément HTML
- Utilisation de son nom
- Exemple
	- ! **h1 { text-align: center; }**
- $\circ$  Groupe
	- Regroupement de règles qui s'appliquent à plusieurs éléments
	- Exemple
		- ! **h2, p { font-family: Optima, Arial, sansserif; }**
- o Impossibilité de considérer différemment des éléments de même type

#### Sélecteurs CSS : classes

o On peut assigner une classe à un élément **HTML** 

```
<h1 class=
"header
" >
```
o Celle-ci spécifie un sélecteur particulier dans le feuille de style

**h1.header { text-align: center; }**

○ Une classe peut s'appliquer à de multiples éléments

```
.header { text-align: center; }
s'appliquera aussi à <h2 class=
"header
">, etc.
```
CM7-8 : (X)HTML – CSS – Yannick Prié CM7-8 : (X)HTML – CSS – Yannick Prie<br>Master SIB M1 – 2006-2007 : Représentation des données et des connaissances  $39$ 

#### Sélecteurs CSS : pseudo-classes

- o Sélecteurs qui sélectionnent des éléments en fonction de leur état à un moment donné
- o Exemple et intérêt principal
	- **a: link** lien non visité et inactif
	- **a:hover** lien sur lequel passe le pointeur de la souris
	- **a:active** lien sur lequel on clique
	- **a**: visited lien déjà visité
- o Exemple

```
a:link {color: blue;}
a:visited {color: magenta;}
a:hover {color: red; text-
decoration:none; font-weight: bold;}
a:active {color: red;}
```
### Sélecteurs CSS : pseudo-éléments

texte Terminé

#### $\circ$ :first-letter

· première lettre dans un élément bloc (ex. p, h1, …)

 $\circ$  :first-line

**·** première ligne dans un élément bloc (ex. p, h1, …)

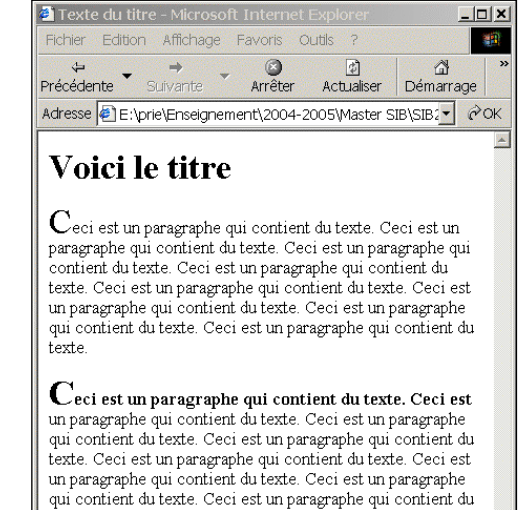

CM7-8 : (X)HTML – CSS – Yannick Prié CM7-8 : (X)HTML – CSS – Yannick Prie<br>Master SIB M1 – 2006-2007 : Représentation des données et des connaissances  $41$ 

**F** 图 Intranet local

#### Pseudo-éléments : exemple

**<?xml version="1.0" encoding="UTF-8"?> <!DOCTYPE html PUBLIC "-//W3C//DTD XHTML 1.0 Strict//EN" "http://www.w3.org/TR/xhtml1/DTD/x html1-strict.dtd"> <html> <head> <title>Texte du titre</title> <style type="text/css"> p:first-letter {font-size: 200%;} p.ligne1:first-line {font: bold;} </style> </head> <body> <h1>Voici le titre</h1> <p>Ceci est <!-- … --> du texte. </p> <p class="ligne1">Ceci <!-- … --> qui contient du texte. Ceci est un paragraphe qui contient du texte. </p> </body> </html>**

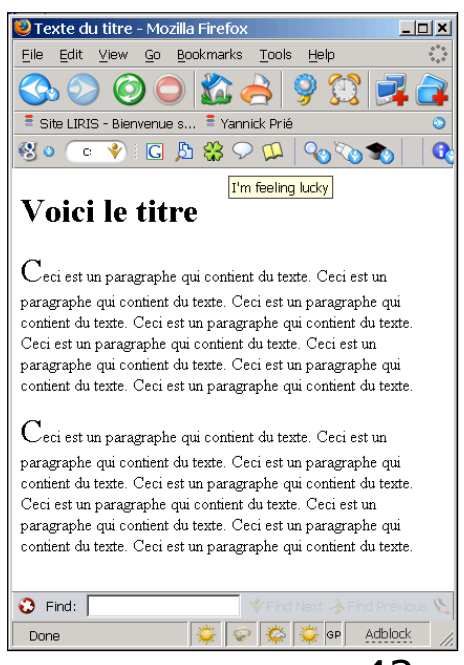

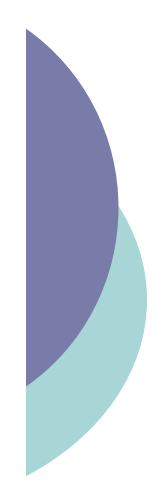

### Sélecteurs CSS : contextuels

o Sélecteurs qui ne sélectionnent que des éléments dans un certain contexte

Style : **h1 em { color: red; }**

#### XHTML :

**<h1>Ceci est un texte de header <em>ce texte est mis en évidence</em> celui-ci ne l'est pas.</h1> <p>Dans ce paragraphe, <em>ceci est mis en évidence</em></p>**

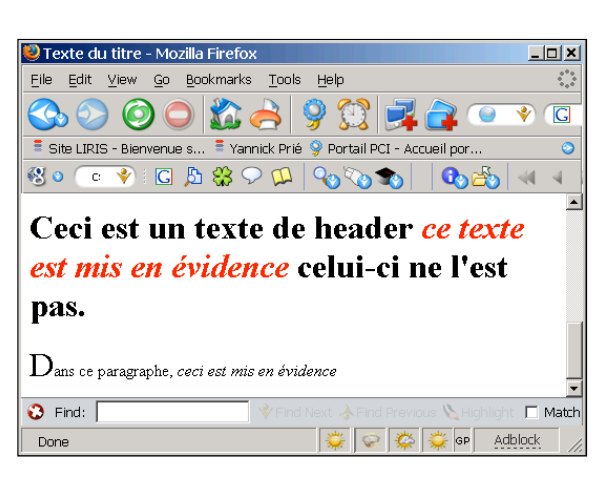

CM7-8 : (X)HTML – CSS – Yannick Prié CM7-8 : (X)HTML – CSS – Yannick Prie<br>Master SIB M1 – 2006-2007 : Représentation des données et des connaissances  $43$ 

#### Quelques propriétés de textes

- ! font-size:
	- $\bullet$  small | medium...  $\%$  | x pt
- $\circ$  font-family:
	- " fontname1, fontname2 *(si la première n'est pas disponible)*, familyname *(serif, sans-serif, etc.)*
- $\circ$  font-weight:
	- bold | lighter
- ! font-style:
	- $\bullet$  italic, oblique
- $\circ$  text-align:
	- $\bullet$  left | center | right | justify
- ! text-indent: *(retrait de première ligne)*
	- $\bullet$  % | x cm

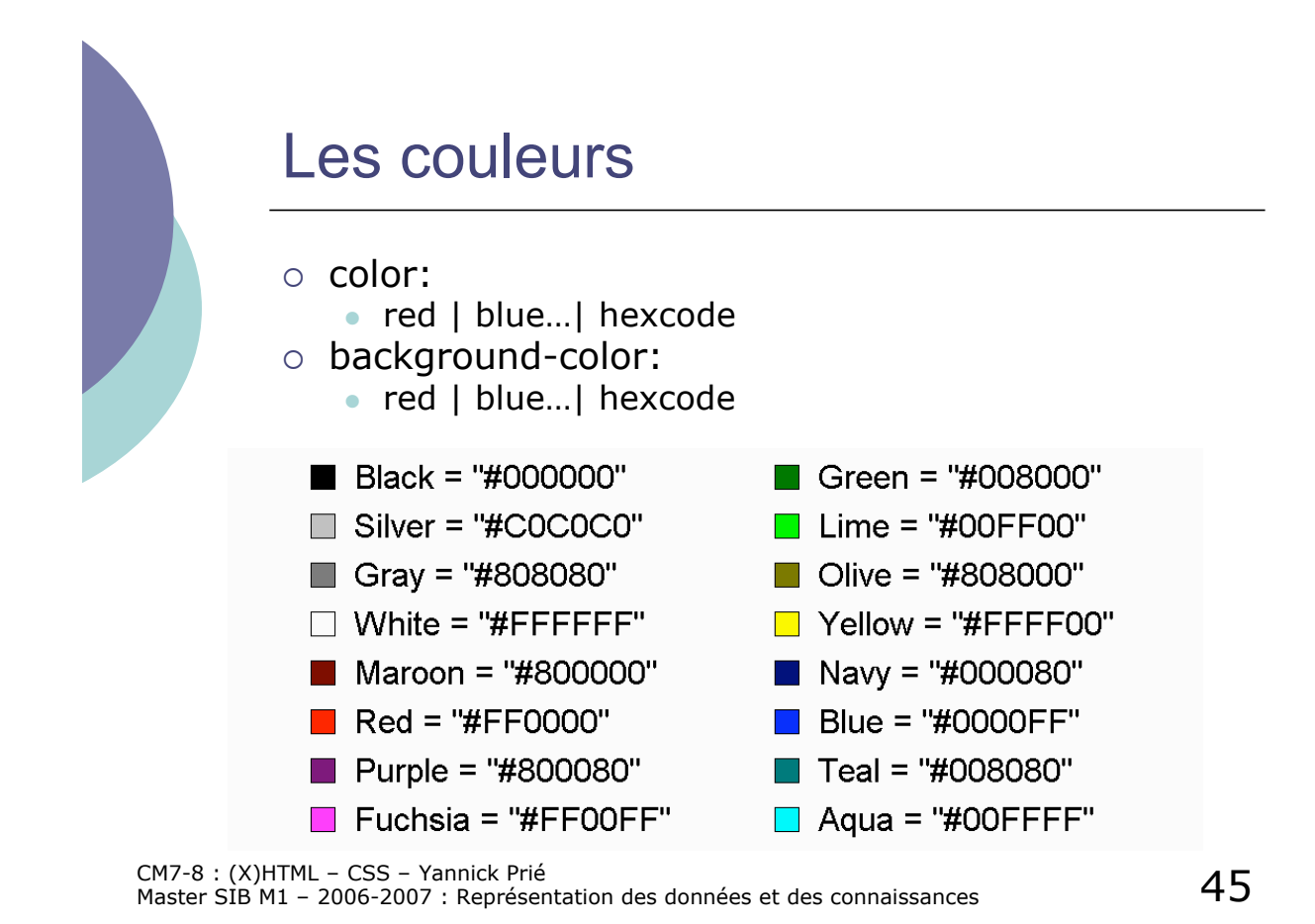

Types d'éléments

- $\circ$  Eléments blocs
	- Prennent la forme d'un bloc dans la page o ensemble de lignes
		- o ne peuvent être contenus que dans d'autres éléments blocs
	- Exemple
	- ! p, img, ul, table, h1, **div**, ...
	- Propriétés de bloc
- $\circ$  Eléments inline
	- " S'inscrivent dans la continuité des éléments
		- $\circ$  ne forcent pas un changement de ligne
		- o peuvent être inclus dans n'importe quel élément
	- Exemple
		- ! a, em, **span**, ...
- o Eléments de listes
	- · éléments HTML qui ont un marqueur (bullet, number) et un ordre

#### Rappels sur div et span

#### $\circ$  div

- · élément contenant d'autres éléments, servant à définir un bloc
- servira essentiellement à faire du positionnement de bloc

#### $\circ$  span

- · élément contenant d'autres éléments, inline
- **·** servira essentiellement à regrouper des caractéristiques globales pour des éléments textuels

CM7-8 : (X)HTML – CSS – Yannick Prié CM7-8 : (X)HTML – CSS – Yannick Prie<br>Master SIB M1 – 2006-2007 : Représentation des données et des connaissances 47

#### Propriétés de styles graphiques

- o S'appliquent aux éléments blocs
- ! Attribut **position**
	- " **static**
		- o bloc placé en fonction de sa position dans l'ordre des balises, ne peut pas être modifiée dynamiquement
	- " **absolute**
		- o bloc placé précisément par rapport aux bords de la fenêtre d'affichage
		- o la position peut être modifiée dynamiquement (déplacement)
	- **•** relative
		- $\circ$  bloc positionné par rapport à sa position normale, dans le flux (ex. décalage de 20 pts à droite)

## Propriétés de styles graphiques (2)

- ! Attribut **clip**
	- · définit une zone de rognage du bloc
	- par exemple pour rogner une image
- ! Attribut **visibility** et **display**
	- · indiquent si (visible|hidden) et comment un élément est affiché
- ! Attribut **z-index**
	- " en cas de superposition de blocs d'affichage, indique l'ordre dans lesquels le navigateur doit les afficher (cf. logiciel de dessin)
- $\circ$  Remarques
	- " les distances s'expriment en pixels (**px**), points (**pt**), unités métriques (**cm**, **mm**), ou pourcentages de la taille de la fenêtre (**%**)

CM7-8 : (X)HTML – CSS – Yannick Prié CM7-8 : (X)HTML – CSS – Yannick Prie<br>Master SIB M1 – 2006-2007 : Représentation des données et des connaissances 49

### Propriétés de styles graphiques (3)

- o Arrière-plan
	- background-color
	- o couleur de fond background-image
		- $\circ$  image de fond
	- background-repeat
	- o types de répétition de l'image
	- background-attachement
		- $\circ$  arrière-plan fixe quand on utilise l'ascenseur
	- background-position
		- $\circ$  position par rapport au coin supérieur gauche
	- background
	- o attribut de résumé
- o Exemple
	- $\bullet$  p { background: image.gif fixed repeat-y }

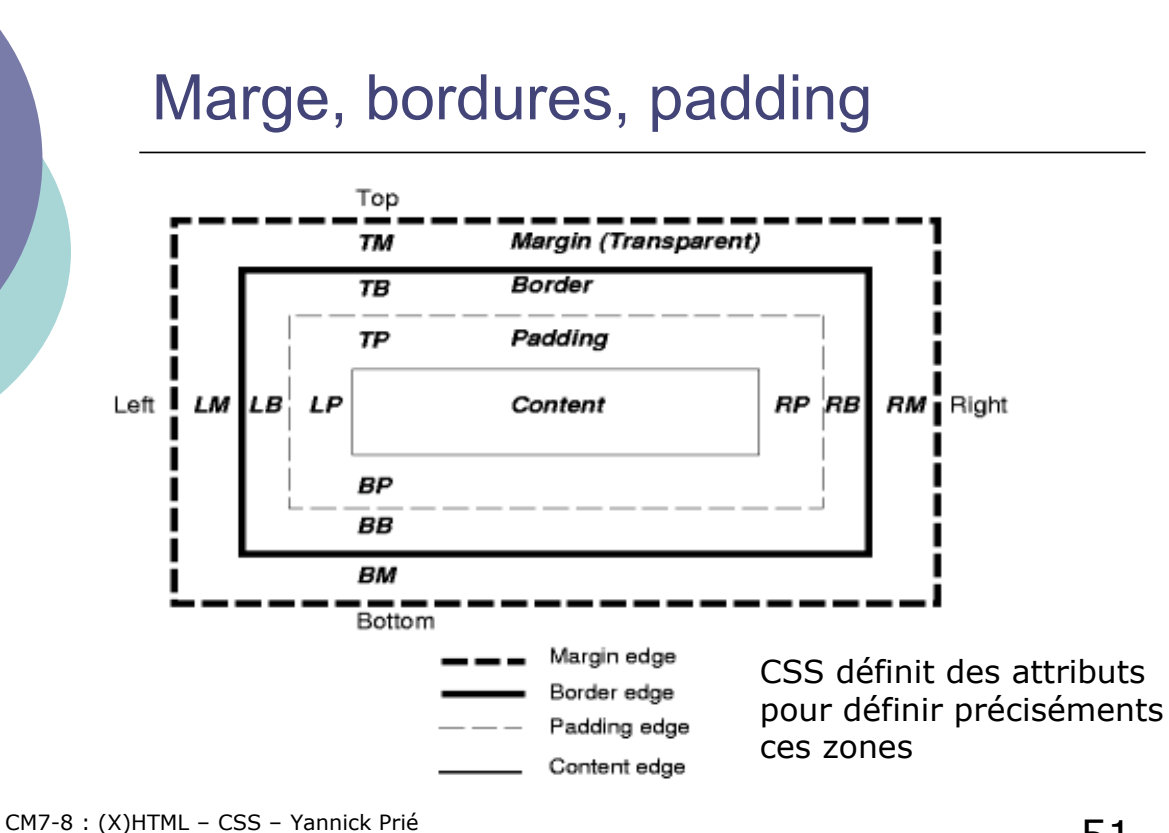

```
CM7-8 : (X)HTML – CSS – Yannick Prie<br>Master SIB M1 – 2006-2007 : Représentation des données et des connaissances 51
```
### Styles intégrés

! Déclarés comme attribut **style** d'un élément

#### o Exemple

 $\bullet$  <h1 style="font-family: Arial; **font-style: italic;">Un texte qui se retrouvera en arial italique<h1>**

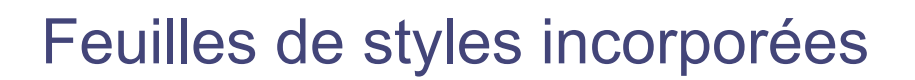

- ! La feuille de style est déclarée dans l'en-tête (**head**) du document XHTML
- ! Elle s'appliquera aux éléments dans **body**

```
o Exemple
    <html>
      <head>
         <title>Texte du titre</title>
         <style type="text/css">
              .important {color: red;}
              h1 {font-family: Arial; font-style: italic; }
              em { color: green }
         </style>
     </head>
      <body>
         <!– éléments sur lesquels s'appliqueront les styles -->
       </body>
    </html>
```
CM7-8 : (X)HTML – CSS – Yannick Prié CM7-8 : (X)HTML – CSS – Yannick Prie<br>Master SIB M1 – 2006-2007 : Représentation des données et des connaissances  $53$ 

#### Feuilles de styles liées

- o Les règles se trouvent dans un fichier extérieur
- $\circ$  On indique au navigateur où ce trouve cette ressource de style, en utilisant un élément **link** dans l'en-tête
	- " **<link rel="stylesheet" type="text/css" href="fichier-de-style.css" >**
- $\circ$  Intérêt
	- . Plusieurs documents XHTML peuvent faire appel à la même feuille de style

### Héritage de styles

- $\circ$  Par défaut
	- Les styles d'un élément sont héritées par ses éléments descendants
	- " Exemple :
		- ! **<p style="color: red ;">Du texte <em>mis en évidence<em>, pas mis en évidence.<p>**
		- ! Du texte *mis en évidence*, pas mis en évidence.
- $\circ$  A condition que l'héritage ait un sens
	- **i.e.** que les caractéristiques soient applicables à l'élément enfant
		- o un positionnement de bloc n'a pas d'intérêt pour un élément em qui y est contenu
	- " si un style est défini spécialement pour un élément (ex. **em { color: blue; }** ), l'héritage ne se fait pas
		- ! Du texte *mis en évidence*, pas mis en évidence.

CM7-8 : (X)HTML – CSS – Yannick Prié CM7-8 : (X)HTML – CSS – Yannick Prie<br>Master SIB M1 – 2006-2007 : Représentation des données et des connaissances  $55$ 

#### Cascading style sheets : cascade

- $\circ$  On peut avoir concurrence entre plusieurs styles définis dans de multiples endroits
	- styles par défaut (1- navigateur)
	- fichiers CSS externes (2- spécifications globales au site)
	- " élément **head** du document XHTML (3- spécification globales au doc.)
	- attributs style des éléments (4- spécification locales)
	- style utilisateur (5- spécification de l'utilisateur)
- o Notion de cascade ou ordre de priorité des styles
	- trouver toutes les déclarations qui s'appliquent à un élément
	- · les classer par spécificité
		- o système de poids qui s'ajoutent
	- " les classer par ordre d'apparence
	- $\circ$  plus un déclaration apparaît tard, plus elle a de poids
- $\circ$  Exemple
	- style (4) > style (4 hérité) > style (3) > style (2) > style (1)

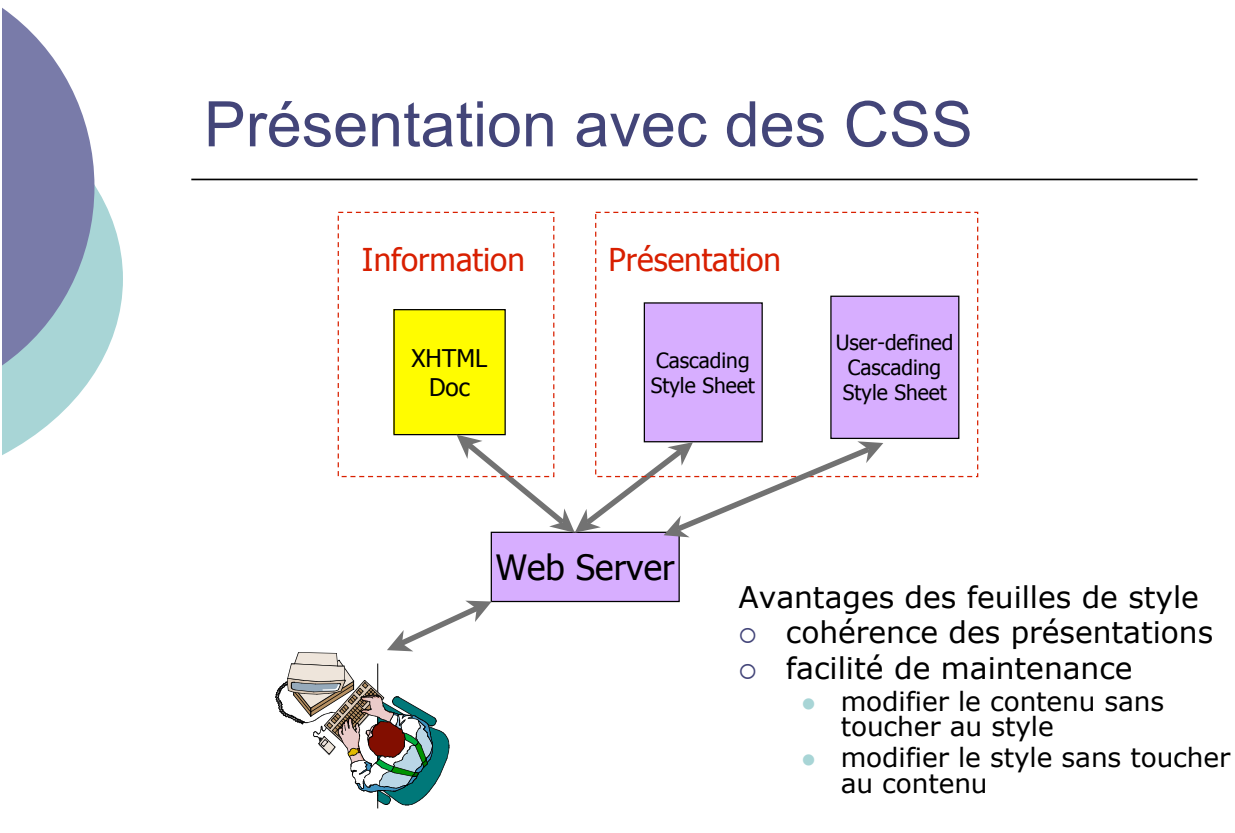

CM7-8 : (X)HTML – CSS – Yannick Prié CM7-8 : (X)HTML – CSS – Yannick Prie<br>Master SIB M1 – 2006-2007 : Représentation des données et des connaissances  $57$ 

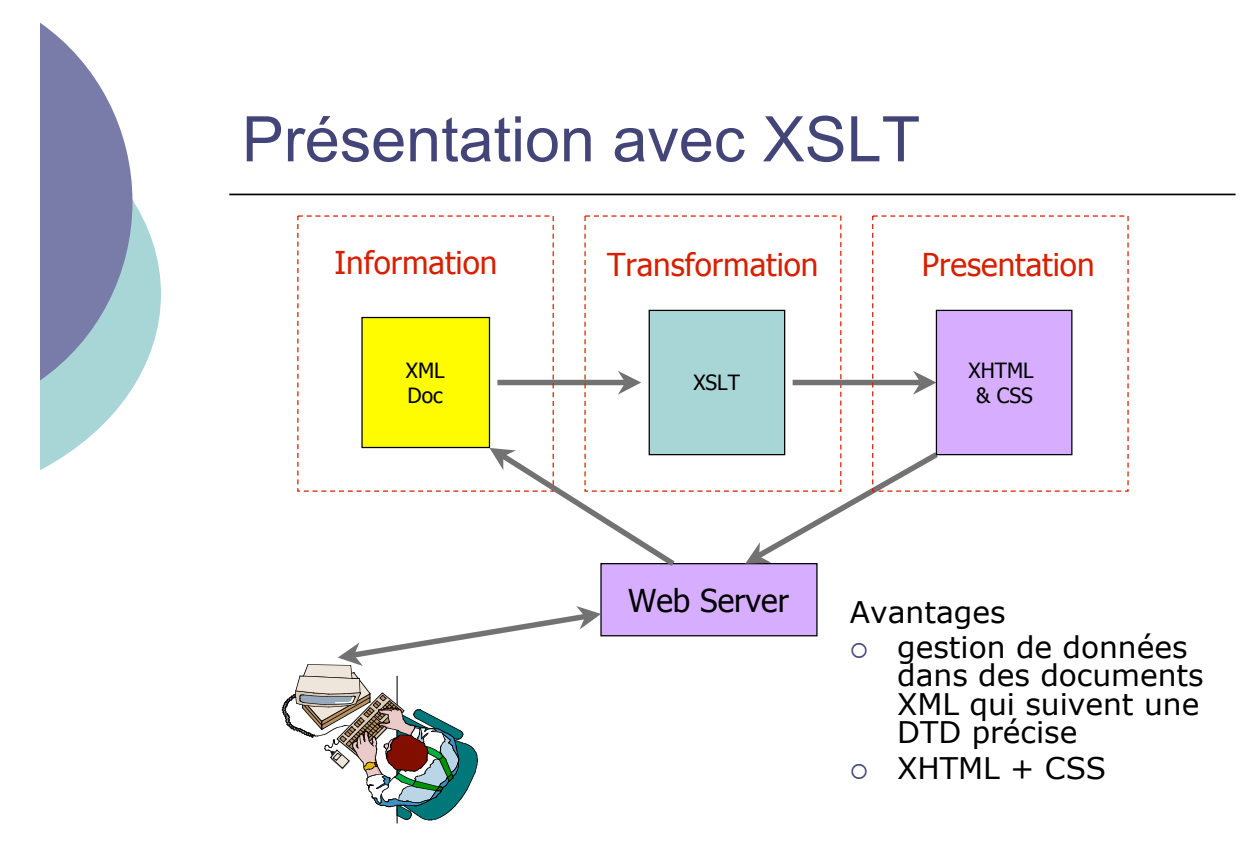

### Conclusion sur CSS

- o Actuellement
	- CSS2.1 (working draft)
	- · CSS3 en cours de développement
- o Les navigateurs gèrent diversement les feuilles de style !
	- $\bullet$  rester simple
	- **.** tester avec plusieurs navigateurs
- o Aller voir les références

CM7-8 : (X)HTML – CSS – Yannick Prié CM7-8 : (X)HTML – CSS – Yannick Prie<br>Master SIB M1 – 2006-2007 : Représentation des données et des connaissances 59

#### **Conclusion**

- o Présentation rapide de XHTML/CSS
- o Après, il faut pratiquer
	- $\bullet$  XHTML strict + CSS
- o Très nombreuses ressources sur le web
	- · éditeurs, assistants
	- $\bullet$  tutoriaux
	- " références

## **Remerciements**

- o Professional Web Authoring With XHTML and CSS – Roy Tennant
- o Cours Lionel Médini

CM7-8 : (X)HTML – CSS – Yannick Prié<br>Master SIB M1 – 2006-2007 : Représentation des données et des connaissances 6 $1$